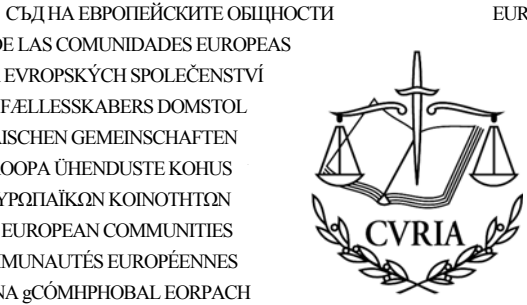

EUROPOS BENDRIJU TEISINGUMO TEISMAS AZ EURÓPAI KÖZÖSSÉGEK BÍRÓSÁGA IL-QORTI TAL-GUSTIZZJA TAL-KOMUNITAJIET EWROPEJ HOF VAN II ISTITTE VAN DE EI IROPESE GEMEENSCHAPPEN TRYBUNAŁ SPRAWIEDLIWOŚCI WSPÓLNOT EUROPEJSKICH TRIBUNAL DE JUSTICA DAS COMUNIDADES EUROPEIAS CURTEA DE JUSTITIE A COMUNITĂTILOR EUROPENE SÚDNY DVOR EURÓPSKYCH SPOLOČENSTIEV SODIŠČE EVROPSKIH SKUPNOSTI EUROOPAN YHTEISÖJEN TUOMIOISTUIN EUROPEISKA GEMENSKAPERNAS DOMSTOL

COURT OF JUSTICE OF THE EUROPEAN COMMUNITIES COUR DE JUSTICE DES COMMUNAUTÉS EUROPÉENNES CÚIRT BHREITHIÚNAIS NA gCÓMHPHOBAL EORPACH CORTE DI GIUSTIZIA DELLE COMUNITÀ EUROPEE **LUXEMBOURG** 

EIROPAS KOPIENU TIESA

TRIBUNAL DE JUSTICIA DE LAS COMUNIDADES EUROPEAS

ΔΙΚΑΣΤΗΡΙΟ ΤΩΝ ΕΥΡΩΠΑΪΚΩΝ ΚΟΙΝΟΤΗΤΩΝ

**GERICHTSHOF DER ELIROPÄISCHEN GEMEINSCHAFTEN** 

SOUDNÍ DVŮR EVROPSKÝCH SPOLEČENSTVÍ

EUROOPA ÜHENDUSTE KOHUS

DE EUROPÆISKE FÆLLESSKABERS DOMSTOL

## Presse et Information

# **INFORMATION POUR LA PRESSE n° 01/09**

13 janvier 2009

## MISE EN PLACE D'UN SYSTÈME DE RSS POUR LES COMMUNIQUÉS DE PRESSE

Le Service de la Presse et de l'Information de la Cour de justice dispose désormais d'un système de RSS pour la diffusion des communiqués de presse relatifs aux affaires et événements les plus importants de l'institution.

### Ou'est-ce que le "RSS"?

RSS (Really Simple Syndication ou Rich Site Summary) est un format de texte permettant la diffusion automatique et efficace des titres de l'actualité accessibles sur Internet ce qui évite de rechercher l'information par soi-même. Ainsi, une alerte permet de vous avertir de la mise en ligne des communiqués de presse et d'accéder au texte intégral.

### Comment utiliser les flux RSS pour la première fois?

Il est possible de s'abonner à un flux en utilisant un lecteur RSS. Une fois installé, le RSS vérifie, actualise et vous alerte de la mise en ligne de toute nouveauté.

Le moteur de recherche de votre choix peut être utilisé pour sélectionner le lecteur qui vous convient parmi ceux qui existent sur le marché. Veuillez noter que les différents lecteurs fonctionnent sur des systèmes d'exploitation différents ce dont vous devrez tenir compte lors de votre choix.

Les modalités d'abonnement varient en fonction des lecteurs. Le lecteur que vous avez sélectionné vous fournira les instructions nécessaires.

Dès que vous aurez effectué le téléchargement et l'installation du lecteur, suivez ses instructions pour indiquer votre choix parmi les flux offerts par CVRIA comme un nouveau canal.

### **Quels flux d'informations sont offerts par CVRIA?**

Les fils RSS des communiqués de presse sont disponibles en 22 langues sur le site CVRIA.

Pour tenir compte du fait que les communiqués de presse ne sont pas toujours disponibles dans toutes les langues, il vous est possible de vous abonner à la langue de votre choix et à une des deux langues complémentaires (français ou anglais) pour une complète information. Si un communiqué de presse n'était pas disponible dans la langue de votre choix, les informations dans la langue complémentaire choisie vous seront néanmoins transmises.

Pour utiliser le RSS, indiquer l'URL suivant:

FR+ EN : <http://curia.europa.eu/feeds/rssenfr.xml>

*Langues disponibles : Toutes* 

*La présente information pour la presse est également disponible sur le site Internet de la Cour <http://curia.europa.eu/fr/actu/communiques/index.htm>*

*Pour de plus amples informations, veuillez contacter Marie-Christine Lecerf Tél : (00352) 4303 3205 - Fax : (00352) 4303 3034*